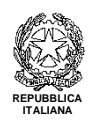

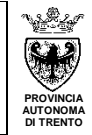

# **REGOLAMENTO PER LO SVOLGIMENTO DELLE SEDUTE DEL COLLEGIO DEI DOCENTI IN MODALITÀ TELEMATICA**

# **Approvato dal Collegio dei docenti nella seduta del 22 maggio 2020**

# **Art. 1 – Premessa**

- 1. Il presente regolamento integra il *Regolamento del Collegio dei docenti* dell'Istituto Comprensivo di Lavis disciplinando unicamente le modalità di convocazione, svolgimento e verbalizzazione delle sedute in modalità telematica (videoconferenza).
- 2. Le rimanenti disposizioni in merito al funzionamento del suddetto organo sono confermate.
- 3. Per "sedute in modalità telematica" si intendono le riunioni per le quali è previsto che tutti i componenti il Collegio partecipino a distanza.
- 4. Per lo svolgimento delle sedute in modalità telematica l'Istituto si avvale unicamente della piattaforma G-Suite e, nello specifico, delle applicazioni G-Meet e G-Moduli.
- 5. I membri del Collegio dovranno premurarsi per tempo di avere adeguati strumenti tecnologici e sufficiente connessione: eventuali difficoltà andranno segnalate preventivamente al dirigente scolastico tramite posta elettronica istituzionale.

#### **Art. 2 – Materie/argomenti oggetto di deliberazione in modalità telematica**

1. L'adunanza telematica può essere utilizzata per deliberare sulle materie di propria competenza, per causa di forza maggiore o per le situazioni per le quali non si presupponga la necessità di discussione collegiale in presenza, come per informazioni o consultazioni urgenti.

# **Art. 3 – Convocazione**

- 1. La convocazione del Collegio dei docenti viene effettuata attraverso comunicazione scritta inviata ai membri tramite posta elettronica istituzionale @iclavis.it di cui tutti sono in possesso e/o pubblicata in bacheca del Sito intranet.
- 2. I membri del Collegio sono tenuti a dare riscontro di ricevimento della convocazione tramite "conferma di lettura" oppure tramite mail da inviare entro il giorno precedente della data fissata. Eventuali comunicazioni di assenza o di uscita anticipata dovranno essere inviate tramite posta elettronica istituzionale al Dirigente scolastico almeno tre giorni prima lo svolgimento della seduta.
- 3. La convocazione, curata dal Dirigente scolastico con il supporto degli uffici di segreteria e del segretario dell'organo, deve indicare:
	- la data con l'ora di inizio e termine della riunione;
	- il link per accedere alla seduta tramite G-Meet;
	- gli argomenti da trattare (nella convocazione per via telematica non è ammesso il confronto su argomenti che prevedano il voto segreto);
		- gli allegati (con particolare riferimento alla eventuale documentazione oggetto di delibera).
- 4. Rispetto alla documentazione oggetto di delibera, ciascun membro dell'organo collegiale cui appartiene può inviare una mail alla posta istituzionale del presidente dell'organo, con almeno tre giorni di anticipo:
	- per chiedere chiarimenti in merito alla documentazione inviata;
- per proporre un emendamento;
- per proporre una mozione.

# **Art. 4 – Svolgimento delle sedute in modalità telematica**

- 1. Prima dell'inizio della seduta perverrà sulla posta elettronica istituzionale a tutti i membri da parte del presidente o del segretario un modulo per la firma di presenza ed uno per la firma di uscita (tramite G-Moduli): attraverso la compilazione del primo si verifica la presenza del numero legale. Il modulo per la firma di uscita deve essere compilato al termine della seduta, a partire dal momento in cui il presidente dichiarerà il suo termine; la mancata compilazione vale come assenza.
- 2. Eventuali problematiche di carattere tecnico intercorse durante la seduta vanno tempestivamente segnalate alla mail istituzionale del presidente dell'organo collegiale.
- 3. Una volta avuto accesso alla seduta, i membri sono tenuti ad escludere telecamera e microfono per evitare problematiche di carattere acustico o di eccessivo carico della connessione.
- 4. All'interno dell'applicativo G-Meet i membri dell'organo collegiale potranno chiedere di intervenire utilizzando la chat: il presidente o il segretario provvederanno ad assegnare la parola; il richiedente attiverà a quel punto telecamera e microfono.
- 5. Per quanto concerne l'espressione di voto, dopo che il presidente avrà formulato la proposta di delibera, ai membri dell'organo collegiale perverrà da parte del segretario dell'organo un link G-Moduli in cui potranno esprimersi dichiarandosi: favorevole, contrario, astenuto. Dell'esito della votazione il presidente darà immediato riscontro.

#### **Art. 5 – Verbale della seduta**

- 1. Delle sedute di ciascun organo collegiale viene redatto apposito verbale a cura del segretario, verbale nel quale sono riportati i seguenti elementi:
	- il giorno di svolgimento con indicazione dell'orario di apertura e chiusura della seduta;
	- i nominativi del presidente e del segretario;
	- l'elenco dei nominativi che hanno confermato la loro presenza (tratto da G-Moduli);
	- la dichiarazione di valida costituzione dell'organo da parte del presidente;
	- gli argomenti trattati secondo quanto previsto dall'ordine del giorno;
	- la sintesi di eventuali interventi formulati a distanza dai membri dell'organo;
	- le delibere proposte con relativo voto (tratto da G-Moduli);
	- l'elenco dei nominativi con firma di uscita (tratto da G-Moduli).